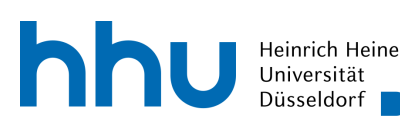

MATHEMATISCHES INSTITUT PROF. DR. FLORIAN JARRE

20.12.2023  $\text{Augabe} \parallel 1 \parallel 2 \parallel 3 \parallel 4 \parallel \Sigma$ Punkte

## Einführung in die Optimierung − 10. Übungsblatt

## Aufgabe 1 (6 Punkte)

Gegeben sei das folgende lineare Programm

 $\max\{2x_1+x_2 \mid x_2 \leq 3, x_1+2x_2 \leq 7, 2x_1+x_2 \leq 5, x_1,x_2 \geq 0\}$ 

- (a) Überführen Sie (P) in die Standardform und bestimmen Sie davon alle Basen (insgesamt 9 ohne Berücksichtigung von Permutationen) und Basislösungen (insgesamt 7).
- (b) Welche der Basislösungen sind zulässig, optimal, oder entartet?
- (c) Bestimmen Sie alle Optimalstellen.

## Aufgabe 2 (6 Punkte)

Überführen Sie die folgenden linearen Optimierungsaufgaben in das Simplex-Format und wenden Sie das Simplex-Verfahren an. Bestimmen Sie dabei alle optimalen Basislösungen von den beschränkten Problemen. Die jeweilige Startbasis können Sie selbst auswählen.

- (a)  $\max\{x_1 + x_2 \mid -x_1 + 2x_2 \leq 2, x_1 \leq 2, x_1, x_2 \geq 0\}$
- (b)  $\max\{x_1 x_2 \mid 2x_1 + x_2 x_3 \le 8, x_1 + x_2 x_3 \le 6, x_1, x_2, x_3 \ge 0\}$
- (c)  $\min\{x_1 x_2 2x_3 \mid x_1 x_3 = 1, x_1 + 2x_2 + x_3 = 3, x_1, x_2, x_3 \ge 0\}$

## Programmieraufgabe 4

Schreiben Sie eine Funktion simplex, die eine Matrix A, einen Vektor b und einen Vektor c als Eingabe erhält, zu einem linearen Programm der Form

$$
\min\{c^T x \mid Ax \le b, \ x \ge 0, \ x \in \mathbb{R}^n\}
$$

das Simplex-Verfahren (Phase II) ausführt und sowohl die Approximation x an die Optimallösung als auch die Information unb zurückgibt, ob die berechnete Basislösung beschränkt oder unbeschränkt ist.

Dabei ist A eine  $(m \times n)$ -Matrix, b ein nichtnegativer m-Vektor und c ein n-Vektor. Sie dürfen annehmen, dass alle Eingaben zu Ihrem Programm passende Dimensionen besitzen.

Wurde eine Minimalstelle gefunden, dann ist die Ausgabe x eine optimale Basislösung, und unb hat den Wert 0. Ist der Optimalwert −∞, dann ist die Ausgabe x die zuletzt berechnete Basislösung, und unb hat den Wert 1.

Testen Sie Ihre Funktion an den Problemen aus Aufgabe 1 von Blatt 9 für  $(t, s) \in \{(0, -1), (1, 0)\}.$ 

Abgaben sind bis spätestens Dienstag, den 9.1.2024, um 18:00 Uhr im üblichen Format an opt0@uni-duesseldorf.de zu senden.

Die Programmieraufgabe ist bis 16.1.2024 um 18:00 Uhr an opt0@uni-duesseldorf.de zu senden.